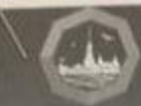

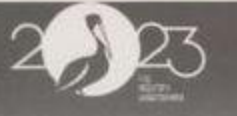

## ГБУ ДПО Санкт-Петербургская академия постдипломного педагогического образования

# Институт основного образования Кафедра начального, основного и среднего общего образования

# *<u>ΠΡΟΓΡΑΜΜΑ</u>*

Всероссийской научно-практической конференции

Современная начальная школа:

опыт и перспективы

Практическая часть

31 марта 2023 г.

10.00-12.30

OHHO

на образовательных площадках Санкт-Петербурга

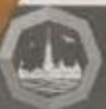

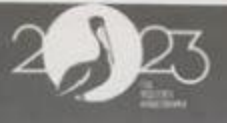

## Мастер-класс 5. Планируемые результаты обновленного ФГОС НОО: приёмы и способы достижения

### Цель:

отработка современные подходов к достижению взаинруемых образовательных результатов, осмысление инновационной практики реализации ФГОС НОО.

#### Место проведения:

ГБОУ СОШ № 352 с углубленным изучением немецкого языка Красносельского района, проспект Ветеранов, дом 151, корпус З А.

#### Руководитель мастер-класса:

Волковская Ирина Ивановна старший преподаватель кафедры начального, основного и среднего общего образования Санкт - Петербургской академии постдипломного педагогического образования

#### Модераторы:

Абакумова Людмила Васильевна, учитель начальных классов ГБОУ СОШ N: 352 с углубленным изучением немецкого языка Красносельского района Санкт-Петербурга

Белова Елена Алексеевна, учитель начальных классов ГБОУ СОШ № 352 с углубленным изучением немецкого языка Красносельского района Санкт-Петербурга

Богатырева Татьяна Николаевна, учитель начальных классов ГБОУ СОШ № 352 с углубленным изучением немецкого языка Красносельского района Санкт-Петербурга

Игнатьева Елена Владимировна, учитель начальных классов ГБОУ СОШ № 352 с углубленным изучением немецкого языка Красносельского района Санкт-Петербурга

Кривоногих Наталья Николаевна учитель начальных классов ГБОУ СОШ № 352 с углубленным изучением немецкого языка Красносельского района Санкт-Петербурга

Турдиева Екатерина Александровно, учитель начальных классов ГБОУ СОШ № 352 с углубленным изучением немецкого языка Красносельского района Санкт-Петербурга

Халилова Файнда Абдулакциовна, учитель начальных классов ГБОУ СОШ № 352 с углубленным изучением немецкого языка Красносельского района Санкт-Петербурга

Яровая Александра Дмитриевна, учитель начальных классов ГБОУ СОШ № 352 с углубленным изучением немецкого языка Красносельского района Санкт-Петербурга

Эспиноса Сантана Ульяна Сергеевна, учитель начальных классов ГБОУ COILI № 352 с углубленным изучением немецкого языка Красносельского района Санкт-Петербурга

#### $10.00 - 10.10$ Приветственное слово

Колабутина Ольга Николаевна, директор ГБОУ СОШ № 352 с углубленным изучением немецкого языка Красносельского района Санкт-Петербурга

Гоголева Ольга Юрьевна, заместитель директора по учебной работе ГБОУ СОШ № 352 с углубленным изучением немецкого языка Красносельского района Санкт-Петербурга

#### $10.10 - 12.00$ Работа мастер-класса

12.00-12.30 Завершение работы. Полведение итогов.